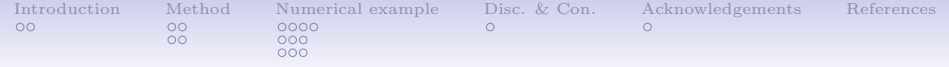

# Estimating velocities and layer thickness changes from diving waves

Izzie Y. Liu

Norwegian University of Science and Technology (NTNU) E-mail: yi.liu@ntnu.no

23.04.2018

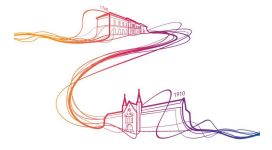

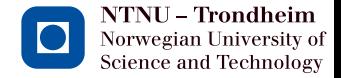

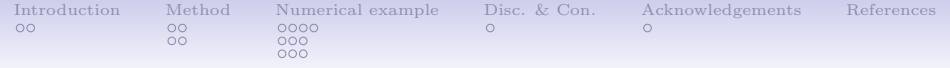

### [Method](#page-4-0)

[Ray path](#page-4-0) [Time shift](#page-6-0)

#### [Numerical example](#page-8-0)

[Observation of time shift](#page-8-0) [Sensitivity to layer thickness and velocity change](#page-12-0) [Estimation of velocity change](#page-15-0)

[Discussion and conclusion](#page-18-0)

<span id="page-2-0"></span>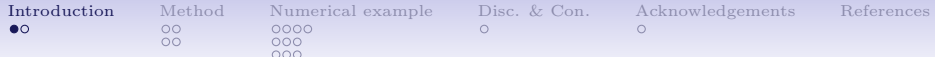

# Diving wave and head wave

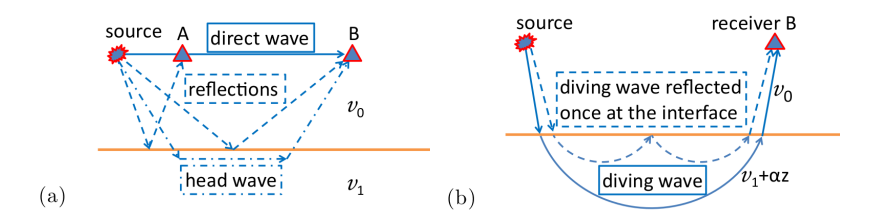

(Source: Kazei et al.<sup>1</sup>)

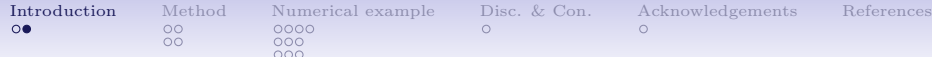

# Diving wave and head wave

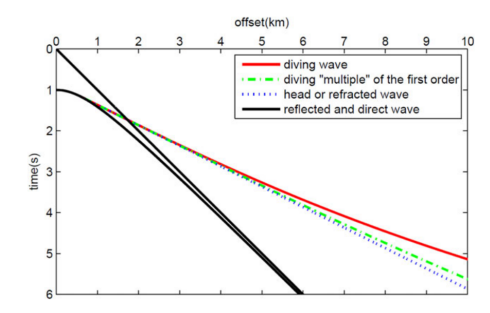

Figure 5 Traveltime curves for direct and reflected waves (black), a diving wave (red), head wave (blue) and a wave that has been reflected once at the interface between the shallower and deeper half-space (green).

```
(Source: Kazei et al.<sup>1</sup>)
```
• Can we use diving wave for monitoring the subsurface? How?

<span id="page-4-0"></span>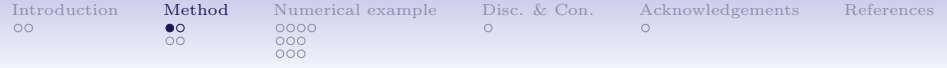

# [Method](#page-4-0) [Ray path](#page-4-0) [Time shift](#page-6-0)

## [Numerical example](#page-8-0)

[Observation of time shift](#page-8-0) [Sensitivity to layer thickness and velocity change](#page-12-0) [Estimation of velocity change](#page-15-0)

## [Discussion and conclusion](#page-18-0)

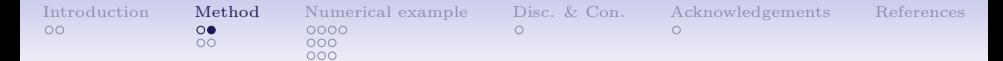

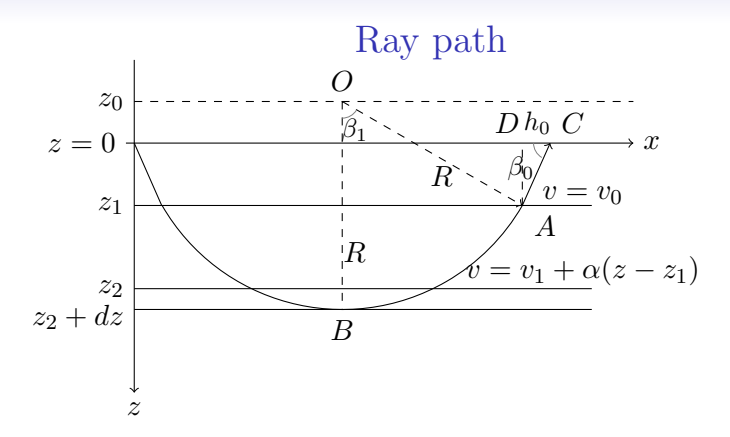

 $v = v_1 + \alpha(z - z_1)$ ↓  $z_0 = z_1 - v_1/\alpha;$ 

Geometry:  $\cos\beta_1=\frac{v_1/\alpha}{R}$ R  $\tan \beta_0 = \frac{z_1}{h_0}$  $\frac{z_1}{h_0};$ 

Snell's law with cosine:

$$
\cos \beta_0 = \frac{v_0}{v_1} \cos \beta_1 = \frac{v_0}{\alpha R}
$$
  
Trigonometry:

$$
R = \frac{v_0}{\alpha} \sqrt{\left(\frac{z_1}{h_0}\right)^2 + 1}
$$

<span id="page-6-0"></span>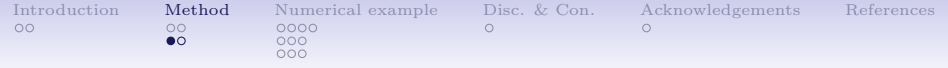

# [Method](#page-4-0)

[Ray path](#page-4-0) [Time shift](#page-6-0)

# [Numerical example](#page-8-0)

[Observation of time shift](#page-8-0) [Sensitivity to layer thickness and velocity change](#page-12-0) [Estimation of velocity change](#page-15-0)

[Discussion and conclusion](#page-18-0)

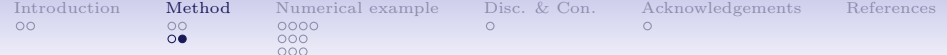

# Time shift

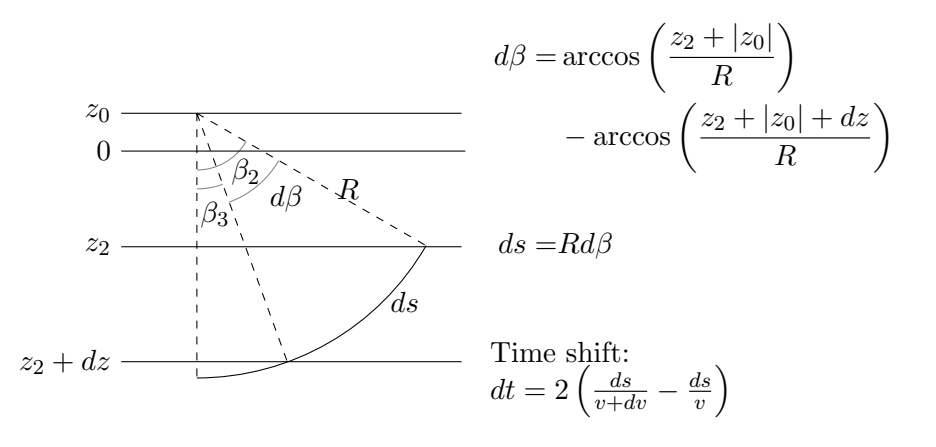

<span id="page-8-0"></span>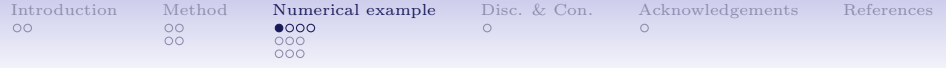

## [Method](#page-4-0)

[Ray path](#page-4-0) [Time shift](#page-6-0)

#### [Numerical example](#page-8-0)

### [Observation of time shift](#page-8-0)

[Sensitivity to layer thickness and velocity change](#page-12-0) [Estimation of velocity change](#page-15-0)

### [Discussion and conclusion](#page-18-0)

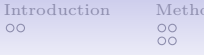

**Interpreted example** [Disc. & Con.](#page-18-0) [Acknowledgements](#page-20-0) [References](#page-22-0) **OOO** OOO OOO

# Vp model and data

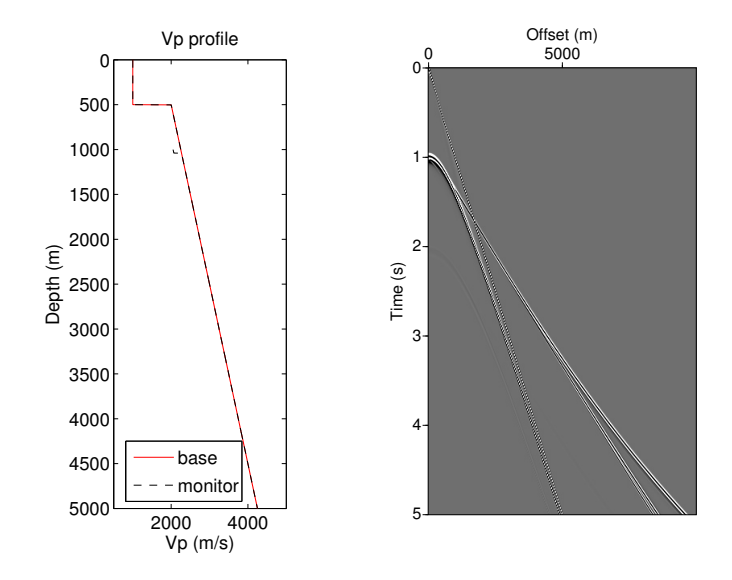

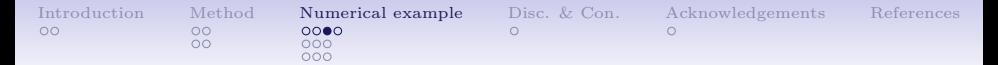

# Ray tracing: visualization of ray path change

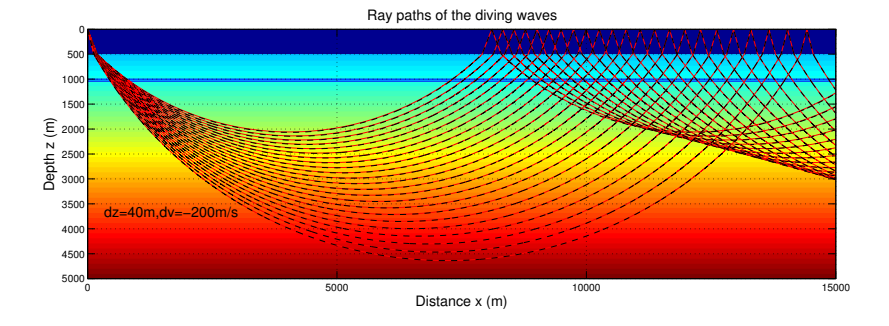

Figure: Overview of the ray paths (base and monitor) of diving waves. The actual layer thickness  $dz$  and velocity change  $dv$  are written on the lower left corner.

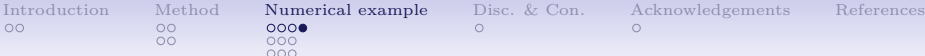

# Verify the time shifts observed

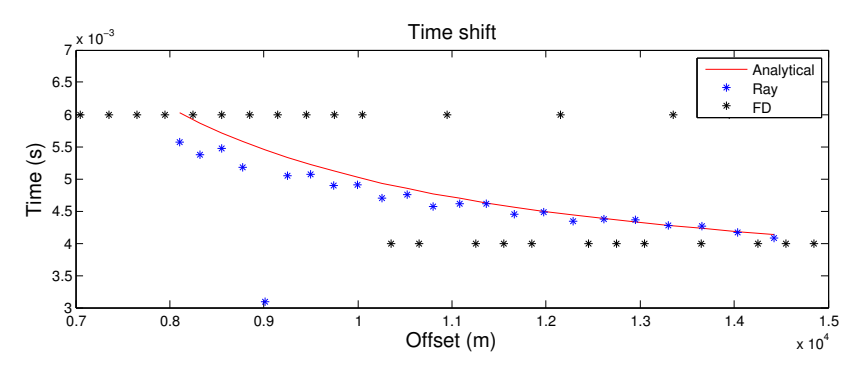

Figure: Comparison of the analytical time shifts. The deviation of the FD values from the analytical ones is within the limitation of the sampling rate (2 ms) and the wavelet used (Ricker 20 Hz). The values by ray tracing deviates slightly from the red line because the rays do not arrive at the exact same position at the surface for the base and monitor survey.

<span id="page-12-0"></span>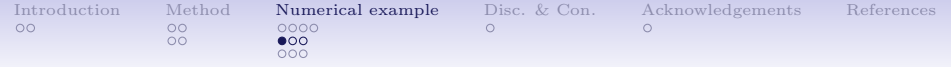

# [Method](#page-4-0)

[Ray path](#page-4-0) [Time shift](#page-6-0)

#### [Numerical example](#page-8-0)

[Observation of time shift](#page-8-0) [Sensitivity to layer thickness and velocity change](#page-12-0)

[Estimation of velocity change](#page-15-0)

[Discussion and conclusion](#page-18-0)

 $\Omega$ 

 $\frac{00}{00}$ 

 $\circ\bullet\circ$  $000$ 

[Introduction](#page-2-0) [Method](#page-4-0) **[Numerical example](#page-8-0)** [Disc. & Con.](#page-18-0) [Acknowledgements](#page-20-0) [References](#page-22-0)<br>00 0000 0000 0

Effect of layer thickness change  $(dz)$ 

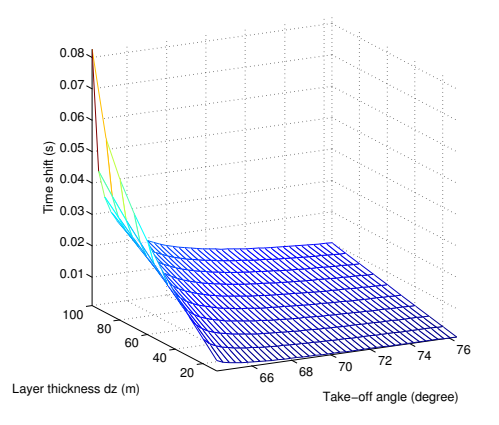

offsets. Figure: The effect of  $dz$  on time shift, as a function of offsets (ray take-off angle  $\beta_0$ ). The time shift sensitivity to the layer thickness increases drastically with the decrease of

[Introduction](#page-2-0) [Method](#page-4-0) [Numerical example](#page-8-0) [Disc. & Con.](#page-18-0) [Acknowledgements](#page-20-0) [References](#page-22-0)

 $000$ 

 $\cap$ 

Effect of velocity change  $(dv)$ 

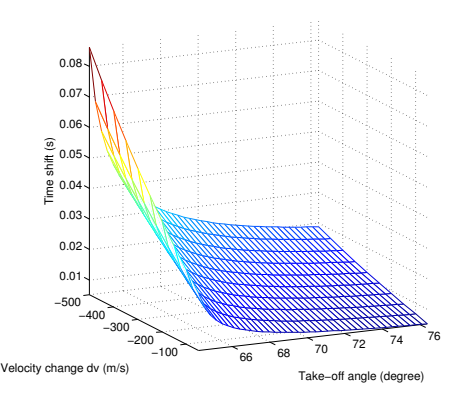

Figure: The effect of dv on time shift, as a function of offsets (ray take-off angle  $\beta_0$ ). The time shift sensitivity to the layer velocity change increases drastically with the decrease of offsets.

<span id="page-15-0"></span>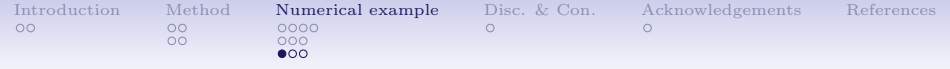

# [Method](#page-4-0)

[Ray path](#page-4-0) [Time shift](#page-6-0)

### [Numerical example](#page-8-0)

[Observation of time shift](#page-8-0) [Sensitivity to layer thickness and velocity change](#page-12-0) [Estimation of velocity change](#page-15-0)

[Discussion and conclusion](#page-18-0)

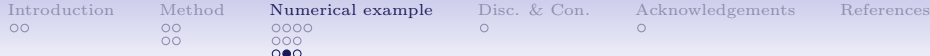

# Velocity change estimation

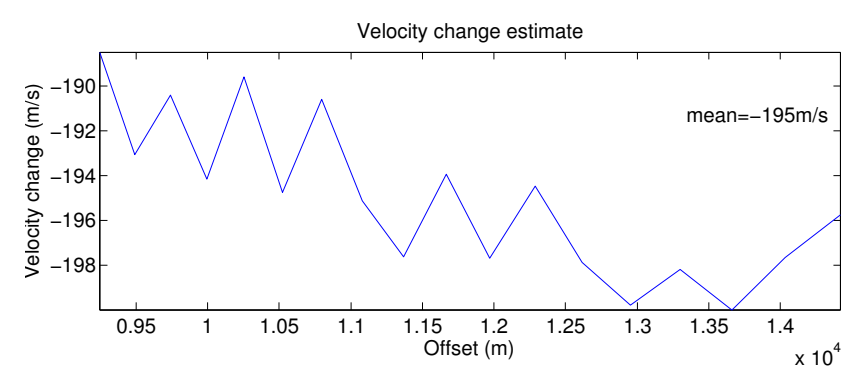

Figure: Velocity change estimation per offset. The values are calculated from the time shifts by ray tracing, and as a bench mark, the correct  $dz$  is used. The accuracy could be improved by tuning the degree of overshooting and undershooting. Most of the time shifts by ray tracing are slightly lower than the analytical values. The true dv is  $-200$  m/s.

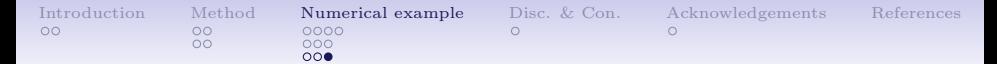

# Effect of velocity change  $(dv)$

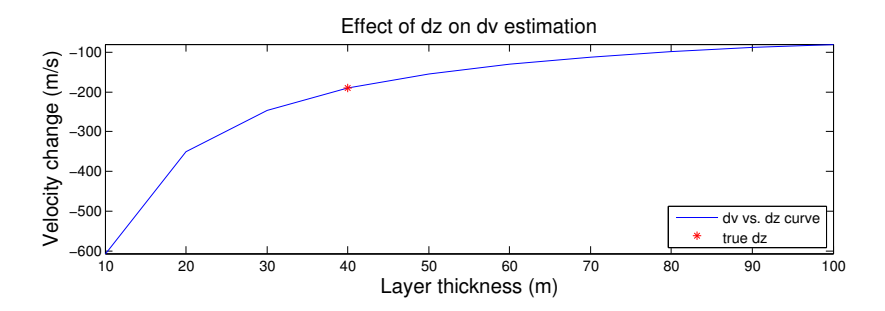

Figure: The velocity estimates without the correct  $dz$ . Each velocity value is the mean value from all offsets, and is plotted to the corresponding  $dz$  used. It is observed that the change in dv becomes smaller for the  $dz$  values larger than the correct  $dz$ .

<span id="page-18-0"></span>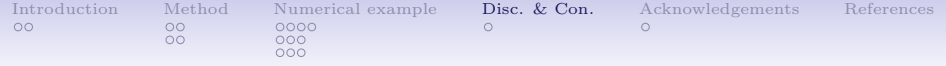

### **[Method](#page-4-0)**

[Ray path](#page-4-0) [Time shift](#page-6-0)

#### [Numerical example](#page-8-0)

[Observation of time shift](#page-8-0) [Sensitivity to layer thickness and velocity change](#page-12-0) [Estimation of velocity change](#page-15-0)

#### [Discussion and conclusion](#page-18-0)

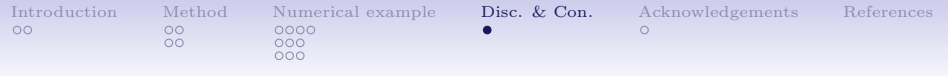

- Proposed a way of using diving waves for monitoring small changes in the subsurface
- Acquiring large offset seismic data is beneficial in this context
	- helps extracting correct traveltimes
	- minimize the effects from an unknown layer thickness in estimating the velocity change.
- Encouraging results for estimating both velocity change and layer thickness
- Further research
	- Effects from an unknown macro-model, the depth of velocity change, the limiting applicability of the method, the test on field data and etc.

<span id="page-20-0"></span>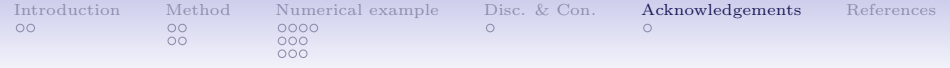

### **[Method](#page-4-0)**

[Ray path](#page-4-0) [Time shift](#page-6-0)

#### [Numerical example](#page-8-0)

[Observation of time shift](#page-8-0) [Sensitivity to layer thickness and velocity change](#page-12-0) [Estimation of velocity change](#page-15-0)

### [Discussion and conclusion](#page-18-0)

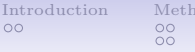

- Sponsors of the DEMODAS project
- Sponsors of the ROSE Consortium
- Martin Landrø and Biarte Foseide for discussion
- Val Schmidt from University of New Hampshire's Center for Coastal and Ocean Mapping for the Open Source ray tracing routine, and Jan Thorbecke from Delft University of Technology for the Open Source modeling package

<span id="page-22-0"></span>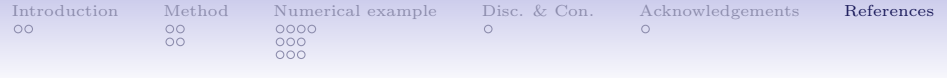

# References I

[1] Kazei, V., V. Troyan, B. Kashtan, and W. Mulder, 2013, On the role of reflections, refractions and diving waves in full-waveform inversion: Geophysical Prospecting, 61, 1252– 1263.